# **Атрибут manifest**

## **Описание**

Атрибут manifest реализует механизм кэширования, который позволяет создавать оффлайновые приложения, т.е. работающие в автономном режиме без непосредственного подключения к Интернету. При первой загрузке страницы браузер обычно просит сохранить данные для своей работы, а затем уже обращается к ним при необходимости.

В качестве значения атрибута manifest указывается относительный или абсолютный путь к текстовому файлу, он называется «файл манифеста» или просто «манифест». Имя и расположение файла может быть любым, но он должен отдаваться сервером с заголовком text/cache-manifest. Например, для веб-сервера Apache в файле .htaccess расположенным в корне сайта следует прописать такую строку.

AddType text/cache-manifest .cache

В этом случае файл манифеста имеет расширение cache. Сам манифест информирует браузер о том, какие ресурсы необходимо сохранить в локальном кэше. Этот список может содержать HTML и CSS-файлы, изображения, скрипты. Имена файлов перечисляются внутри секций описанных в табл. 1.

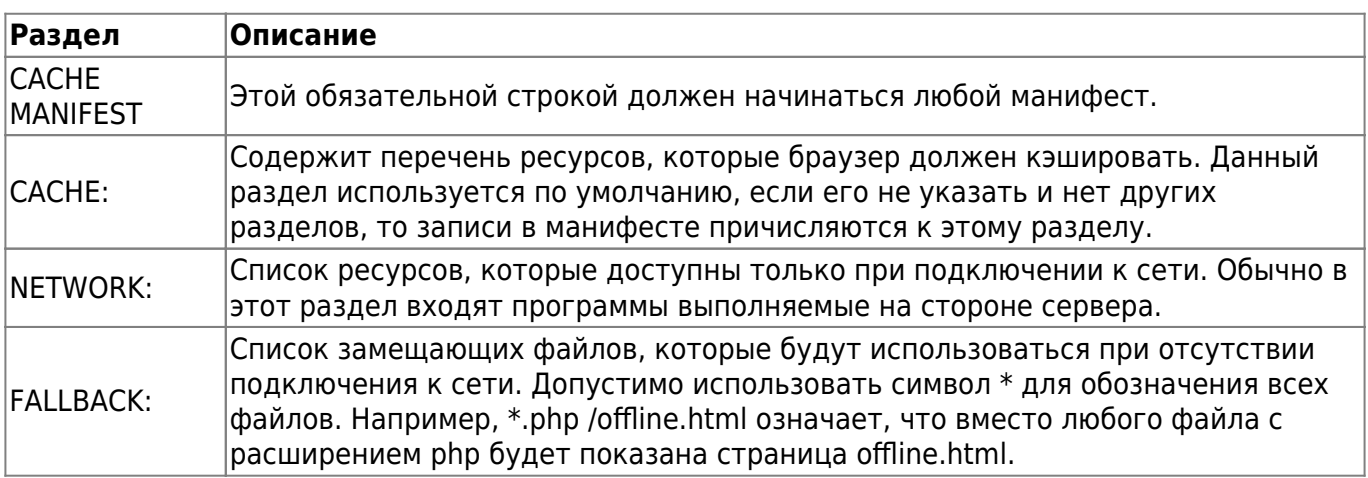

### **Синтаксис**

<**[html](http://december.com/html/4/element/html.html)** manifest="URL">

### **Значения**

В качестве значения указывается адрес файла манифеста.

Last update: 2023/08/12 software:development:ps\_pycharm:html5:attribute:manifest https://vladpolskiy.direct.quickconnect.to/doku.php?id=software:development:ps\_pycharm:html5:attribute:manifest 14:45

#### **Значение по умолчанию**

Нет.

#### **Пример №1**

```
|HTML5|IE|Cr|Op|Sa|Fx|
```

```
<!DOCTYPE html>
<html manifest="22.cache">
 <head>
   <meta charset="utf-8">
   <title>22 хода</title>
   <link href="22.css" rel="stylesheet">
   <script src="22.js"></script>
 </head>
 <body>
   <div id="main">
    <h1>22 хода</h1>
    <canvas id="game" width="400" height="400">
      <img src="images/old.png" alt="">
    </canvas>
    <p>Ходов: <span id="move">0</span>
    <span id="msg"></span></p>
    <h3>Цель игры</h3>
    <p>Вам необходимо за 22 хода сгруппировать все серые фишки
 на кружках в верхнем квадрате, а чёрные фишки Gnbsp; G#8212; в нижнем.
  Кружки с точкой должны оказаться незанятыми.</p>
   p>Фишка может перемещаться только по линиям Gnbsp; G#8212; по горизонтали
  или вертикали, а также перепрыгивать через фишку, если за ней есть свободное
  поле.</p>
   </div>
 </body>
</html>
```
Содержимое файла 22.cache показано в примере 2.

#### **Пример №2 (Файл 22.cache)**

CACHE MANIFEST # Версия 1.0 CACHE:

22.css 22.js

images/old.png

From:

<https://vladpolskiy.direct.quickconnect.to/> - **book51.ru**

Permanent link:

**[https://vladpolskiy.direct.quickconnect.to/doku.php?id=software:development:ps\\_pycharm:html5:attribute:manifest](https://vladpolskiy.direct.quickconnect.to/doku.php?id=software:development:ps_pycharm:html5:attribute:manifest)**

Last update: **2023/08/12 14:45**

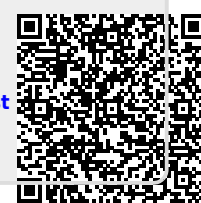